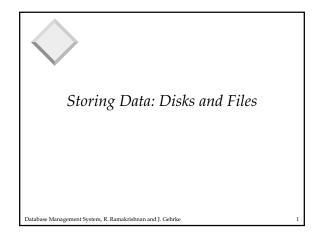

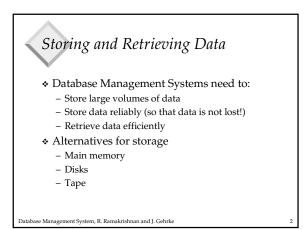

Why Not Store Everything in Main Memory?
Costs too much. \$500 will buy you either 512MB of RAM or 100GB of disk today.
Main memory is volatile. We want data to be saved between runs. (Obviously!)

Database Management System, R. Ramakrishnan and J. Gehrke

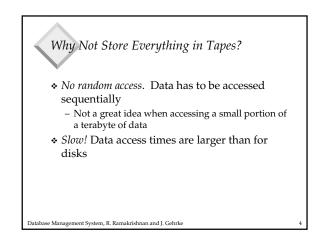

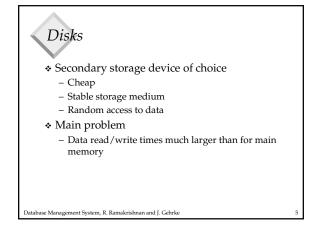

## Solution 1: Techniques for making disks faster

Intelligent data layout on disk
 Put related data items together

Database Management System, R. Ramakrishnan and J. Gehrke

Redundant Array of Inexpensive Disks (RAID)
 Achieve parallelism by using many disks

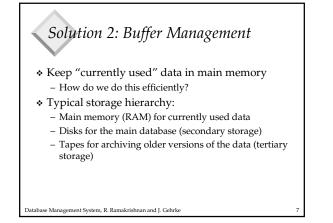

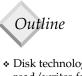

- Disk technology and how to make disk read/writes faster
- Buffer management

Database Management System, R. Ramakrishnan and J. Gehrke

\* Storing "database files" on disk

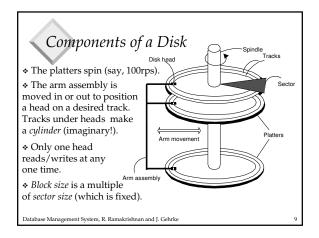

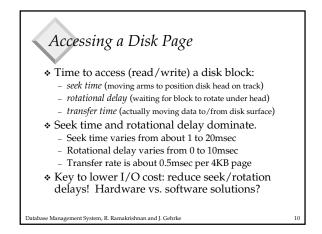

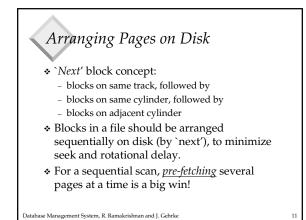

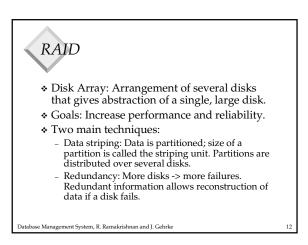

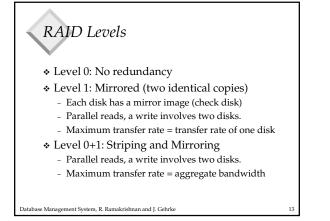

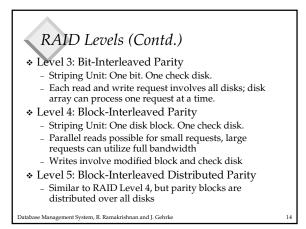

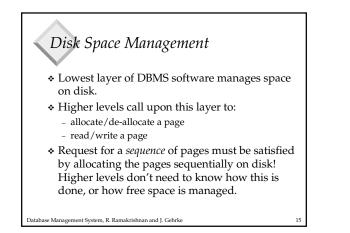

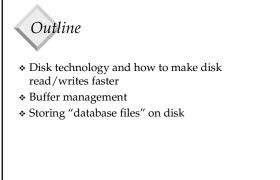

Database Management System, R. Ramakrishnan and J. Gehrke

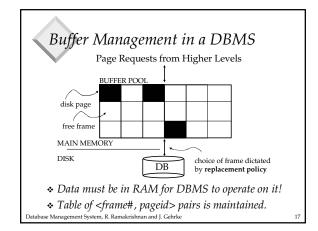

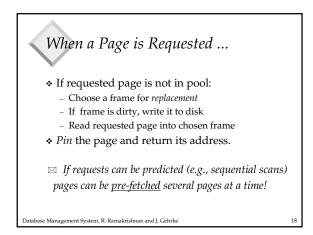

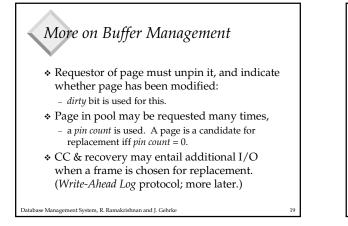

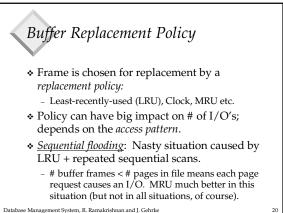

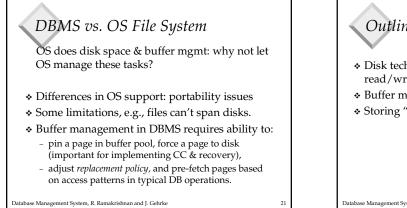

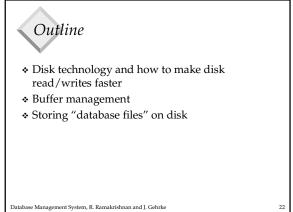

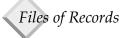

- Page or block is OK when doing I/O, but higher levels of DBMS operate on *records*, and *files of records*.
- \* <u>FILE</u>: A collection of pages, each containing a collection of records. Must support:
  - insert/delete/modify record
  - read a particular record (specified using *record id*)
  - scan all records (possibly with some conditions on the records to be retrieved)

Database Management System, R. Ramakrishnan and J. Gehrke

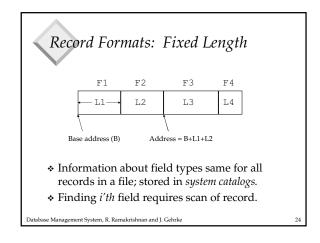

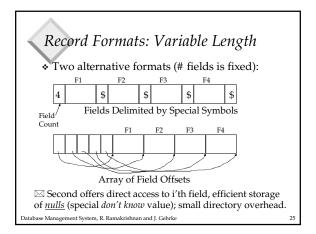

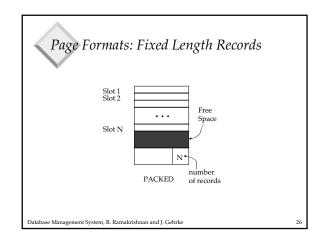

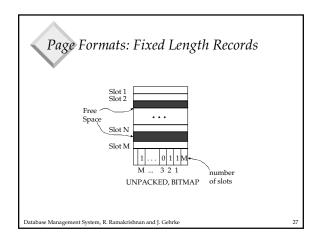

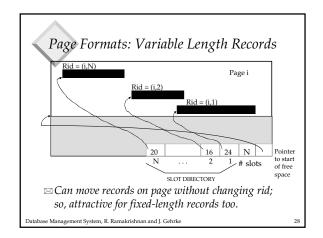

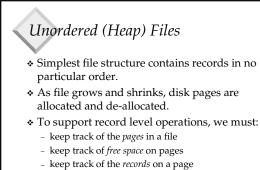

 There are many alternatives for keeping track of this.

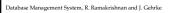

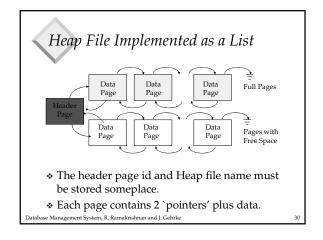

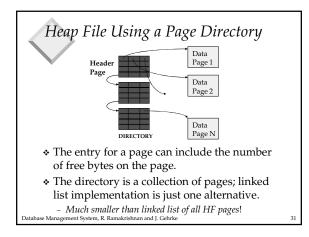

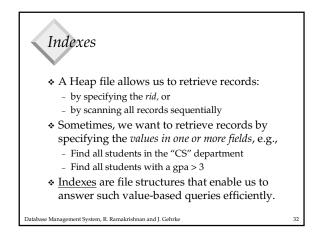

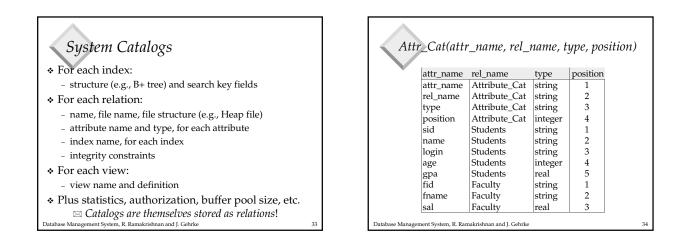

## Summary

- Disks provide cheap, non-volatile storage
- Buffer manager brings pages into RAM
- \* DBMS vs. OS File Support
- \* Fixed and Variable length records
- Slotted page organization

Database Management System, R. Ramakrishnan and J. Gehrke